Fondements de la RV

# **CONCEPTION** DES **INTERACTIONS**

### Savoir décrire et analyser une application existante

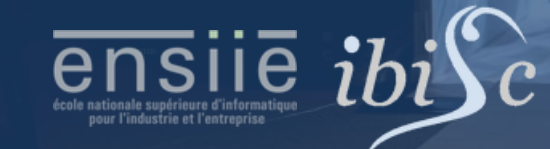

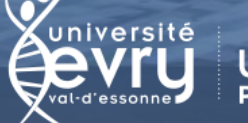

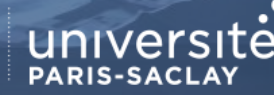

www.ensiie.fr/~bouyer/ guillaume.bouyer@ensiie.fr

## Données d'analyse

- 1. Informations factuelles
	- Lien de la source
	- Entreprise/labo/auteurs impliqués
	- Type de réalisation (jeu, projet de rech, application pro…)
	- Date d'origine, d'analyse
	- Autres infos provenant éventuellement d'autres sources : matériel, prix, projets connexes…
- 2. Objectif
	- Contexte général
	- Objectif de l'application
	- Utilisateurs visés
- 3. Interfaces et environnement réel
	- Entrées/Sorties
	- Utilisées, nécessaires/optionnelles
- 4. Environnement virtuel
	- Contenu virtuel : métier, visuel, audio… statique et dynamique
	- Interface graphique
- 5. Interactions
	- Scénario, flow d'application
	- Tâches
	- Techniques, commandes/actions et effets/feedbacks, assistances/guides
- 6. Résultats de l'utilisation
	- Données subjectives, objectives
- 7. Point de vue subjectif
	- Aspects positifs et négatifs de l'expérience utilisateur
	- Adéquation entre les choix de conception des interactions et les objectifs/cibles

#### + illustrations

### Exemple

Windows Mixed Reality Motion Controllers

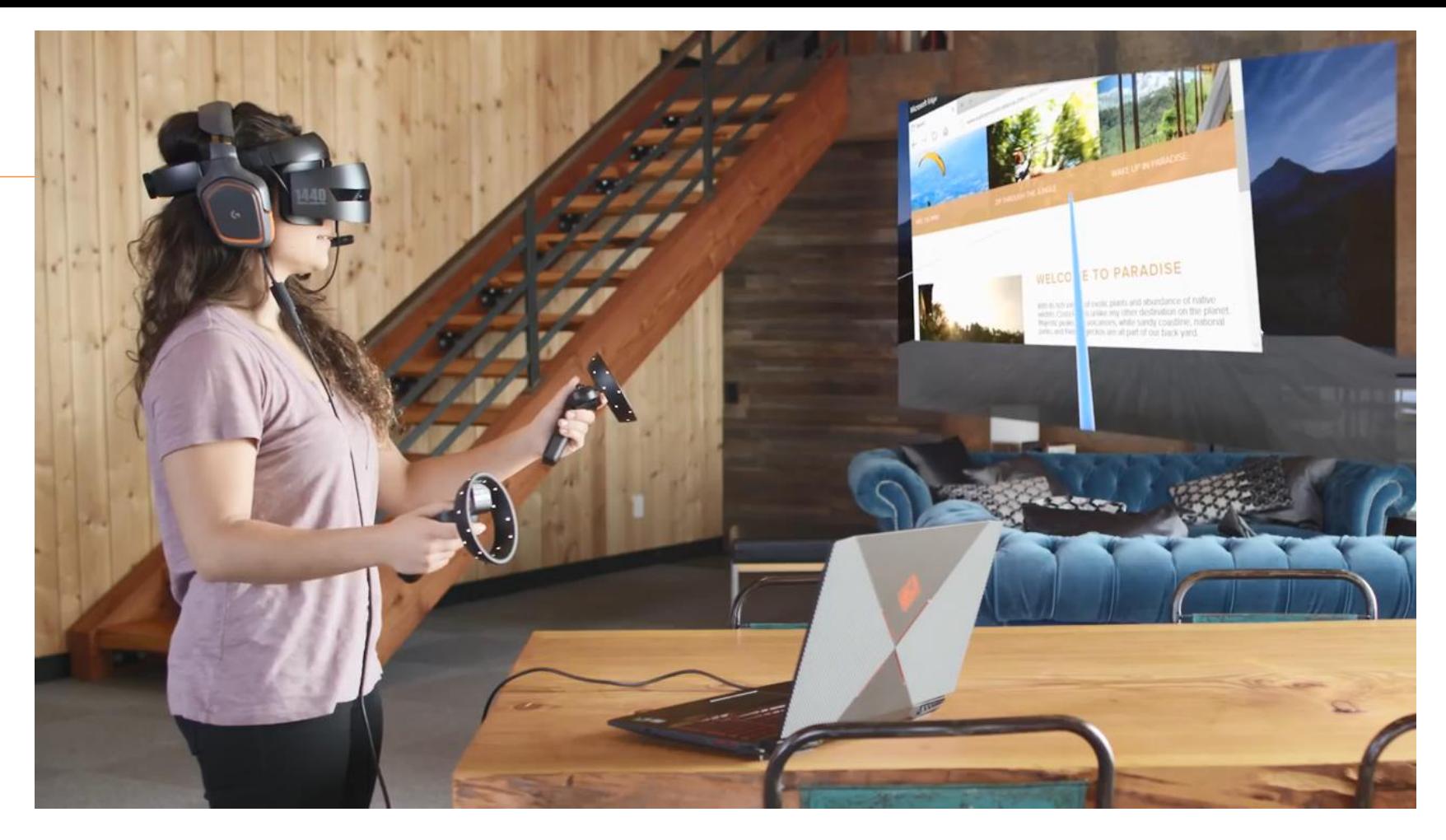

How to use motion controllers in Windows Mixed Reality

22590 vues

 $\sqrt{232}$  $\blacksquare$  23 **A** PARTAGER  $\equiv_+$  ENREGISTRER  $\alpha$  as  $\alpha$ 

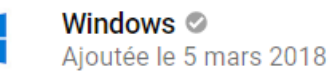

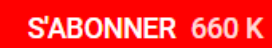

See how to use motion controllers for Windows Mixed Reality immersive headset. For more info see http://msft.social/plpJUt.

## Exemple

#### Leap Motion Cat Explorer

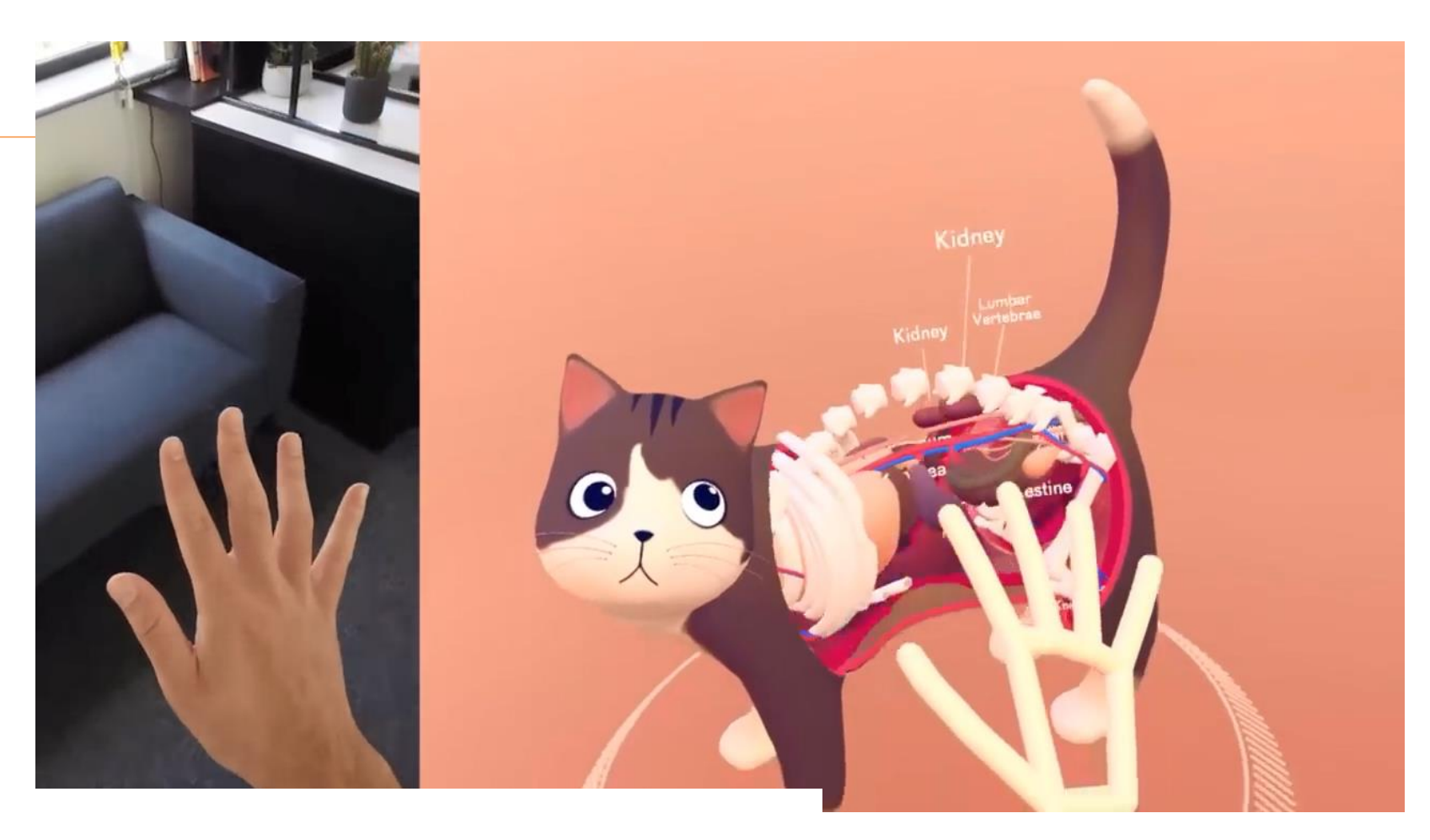

#### **Cat Explorer**

212853 vues

 $\sqrt{2.2 \text{ K}}$ **A** PARTAGER  $\equiv_+$  ENREGISTRER  $46$  $\alpha$   $\alpha$   $\alpha$ 

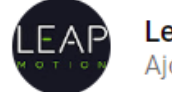

Leap Motion Ajoutée le 11 juin 2018

**S'ABONNER 29 K** 

VR interactions have the potential to be easier and more intuitive than with any other technology. Cat Explorer is a fun demo that points to the transformative potential of VR and natural interaction in fields as diverse as education, training, healthcare, and entertainment.

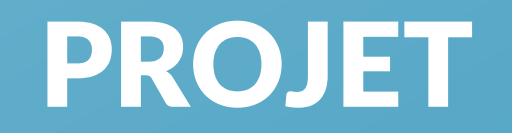

#### Analyse de travaux existants

•En groupe

•Choisir un sujet

•Trouver du contenu testable ou en vidéo

**Individuellement** 

**Analyser** 

Rédiger une synthèse

•En groupe

•Mettre en commun les analyses

•Affiner l'idée de projet